Министерство науки и высшего образования Российской Федерации Федеральное государственное бюджетное образовательное учреждение высшего образования «Амурский государственный университет»

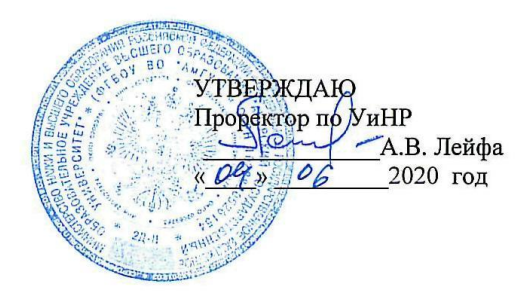

#### РАБОЧАЯ ПРОГРАММА по профессиональному модулю

ПМ.04 Выполнение работ по одной или нескольким профессиям рабочих, должностям служащих

Специальность 09.02.01 Компьютерные системы и комплексы Квалификация выпускника - техник по компьютерным системам Год набора 2020 Курс 2 Семестр 4 Дифференцированный зачёт 4 семестр Квалификационный экзамен 4 семестр Лекции 28 (час.) Лабораторные работы 28 (час.) Самостоятельная работа 28 (час.) Консультации 6 (час.) Учебная практика 360 (час.) Общая трудоемкость профессионального модуля 450 (час.)

Составитель: Шатравка А.В.

2020 г

Рабочая основании Федерального программа составлена на государственного образовательного стандарта среднего профессионального образования по специальности 09.02.01 Компьютерные системы и комплексы утвержденного приказом Министерства образования и науки Российской Федерации от 28.07.2014 г. № 849.

Рабочая программа обсуждена на заседании ЦМК дисциплин технического профиля « $\frac{M}{\sqrt{2}}$ »  $\frac{Q}{L}$  2020 г., протокол №  $\frac{G}{L}$  Председатель ЦМК  $\frac{Z}{L}$  Г.А. Новомлинцева

СОГЛАСОВАНО Зам. деканадло/учебной работе А.А. Санова @5 2020 r.  $\langle \langle$ 

СОГЛАСОВАНО с научной библиотекой 

 $\tilde{\chi}$ 

#### **1. Область применения программы**

Программа профессионального модуля ПМ.04. Выполнение работ по одной или нескольким профессиям рабочих, должностям служащих является частью образовательной программы в соответствии с ФГОС по специальности СПО 09.02.01 Компьютерные системы и комплексы.

Рабочая программа может быть использована в дополнительном профессиональном образовании.

#### **2. Место учебной дисциплины в структуре основной образовательной программы:**

ПМ.04. Выполнение работ по одной или нескольким профессиям рабочих, должностям служащих относится к дисциплинам профессиональных модулей, читается в 4 семестрах в объеме 450 часа с учетом практики.

На компетенциях, формируемых на профессиональном модуле базируется прохождение производственной практики (по профилю специальности) и производственной практики (преддипломной), а также подготовка и защита выпускной квалификационной работы.

#### **3. Показателем освоения профессионального модуля:**

Результатом освоения профессионального модуля является овладение профессиональными (ПК) и общими (ОК) компетенциями:

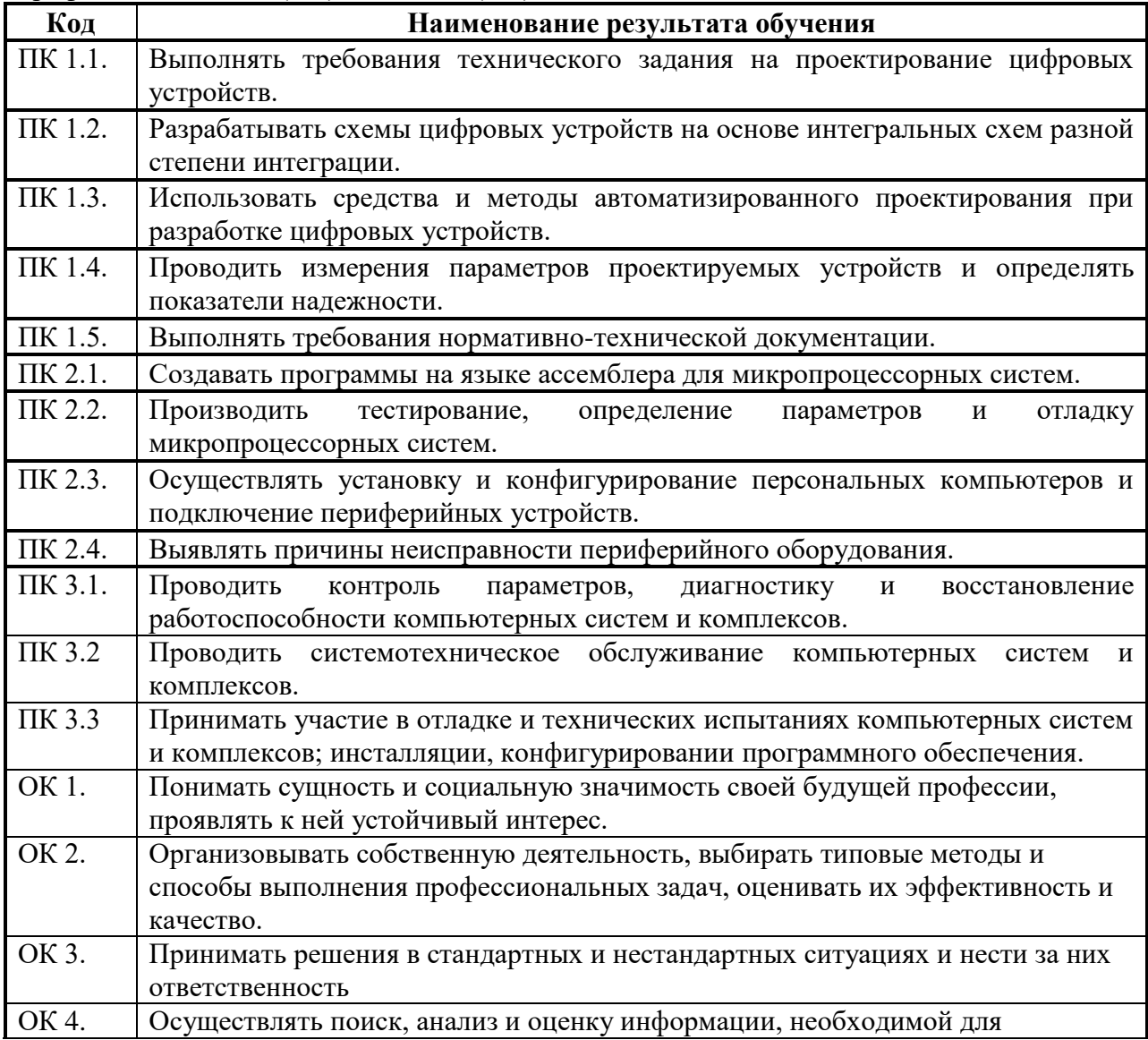

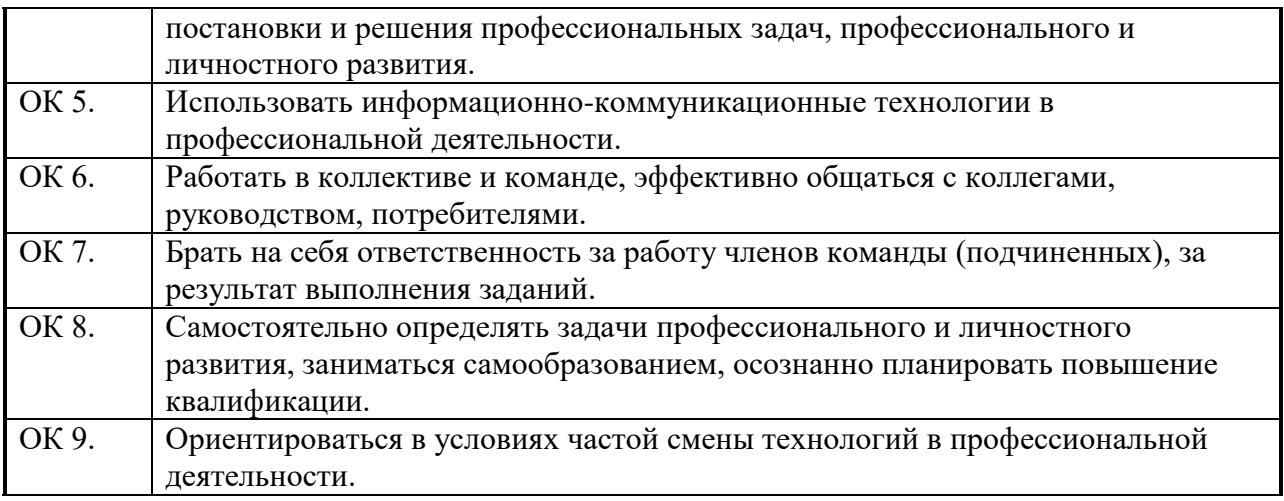

В результате изучения профессионального модуля обучающийся должен:

- иметь практический опыт:
- разработки компьютерных систем и комплексов;
- применения пакетов прикладных программ в сфере профессиональной деятельности;
- проектирования, монтажа и эксплуатации компьютерных сетей;
- выполнения мероприятий по защите информации в компьютерных системах, комплексах и сетях;
- технического сопровождения компьютерных систем и комплексов в процессе их эксплуатации;
- применения источников питания в компьютерных системах и комплексах;

В результате освоения профессионального модуля обучающийся должен уметь:

- вести процесс обработки информации на ЭВМ;

- выполнять ввод информации в ЭВМ с носителей данных, каналов связи и вывод ее из машины;

- подготавливать носители данных на устройствах подготовки данных, выполнять запись, считывания, копирование и перезапись информации с одного вида носителей на другой;

- обеспечить проведение и управление вычислительным процессом в соответствии с порядком обработки программ пользователя на ЭВМ;

- устанавливать причины сбоев в работе ЭВМ в процессе обработки информации;
- оформлять результаты выполняемых работ;
- соблюдать требования безопасности труда и пожарной безопасности;

В результате освоения профессионального модуля обучающийся должен знать:

- состав ЭВМ, функциональные узлы ЭВМ, их назначение и принципы работы,
- операционные системы, применяемые в ЭВМ,
- правила технической эксплуатации ЭВМ,
- периферийные внешние устройства, применяемые в ЭВМ,
- функциональные узлы, их назначение,
- виды и причины отказов в работе ЭВМ,
- нормы и правила труда и пожарной безопасности.

# **4. СТРУКТУРА И ПРИМЕРНОЕ СОДЕРЖАНИЕ ПРОФЕССИОНАЛЬНОГО МОДУЛЯ**

# **4.1. Тематический план профессионального модуля**

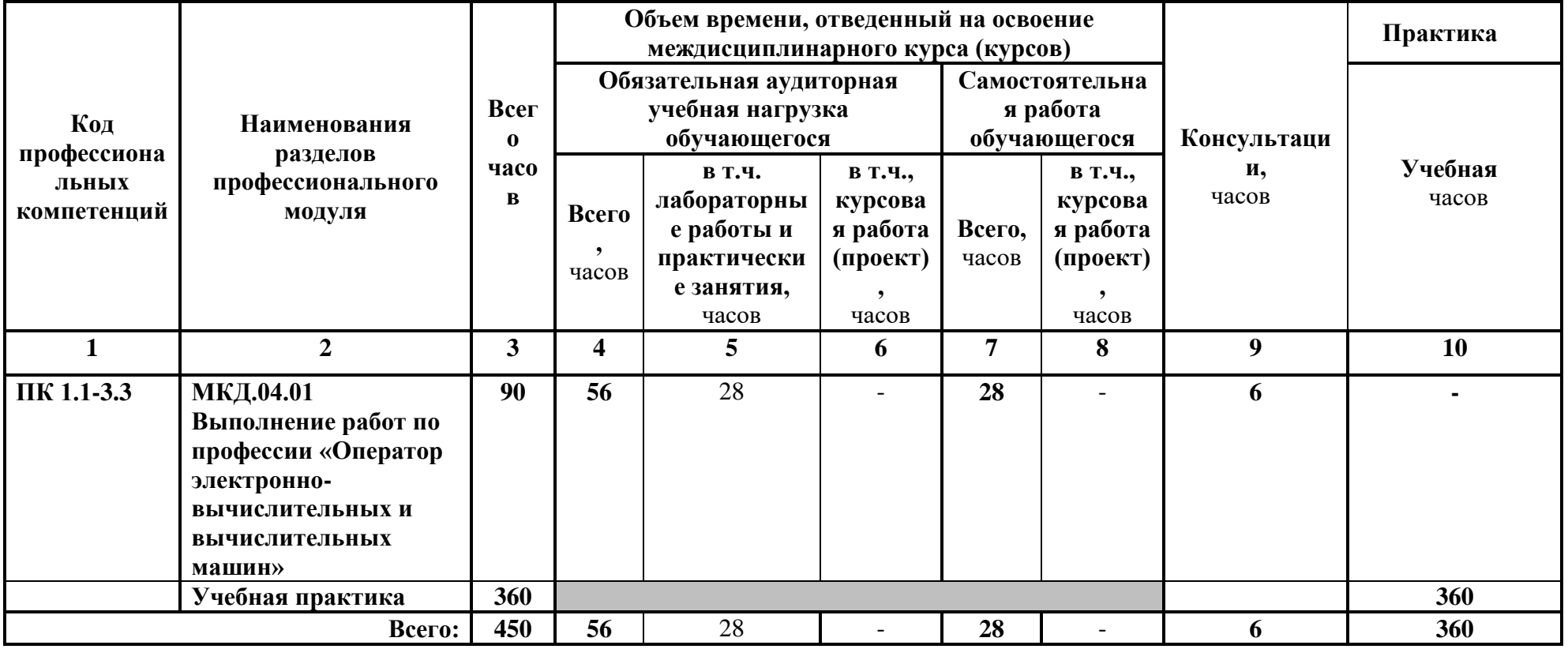

# **4.2 Тематический план и содержание ПМ.04. Выполнение работ по одной или нескольким профессиям рабочих, должностям служащих**

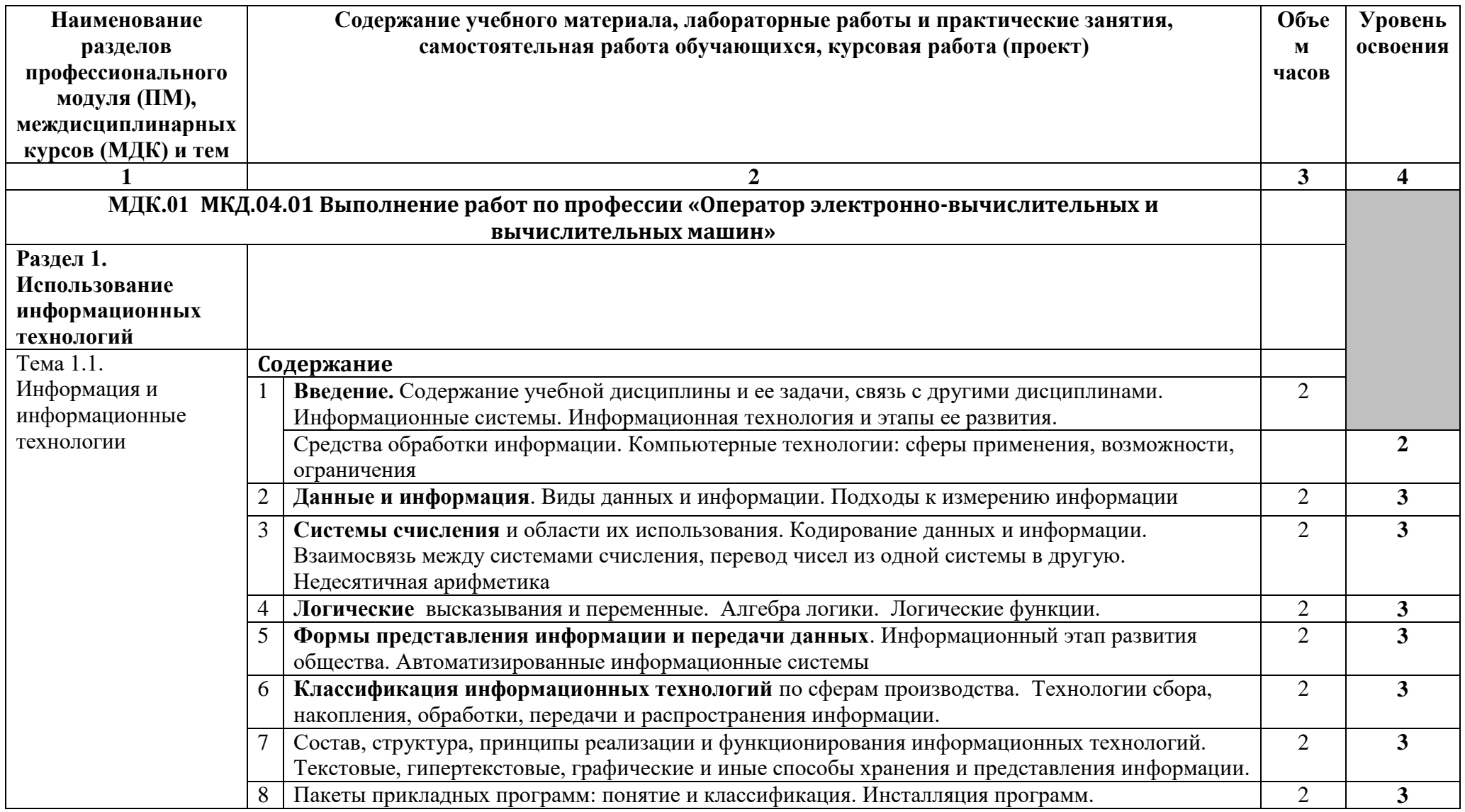

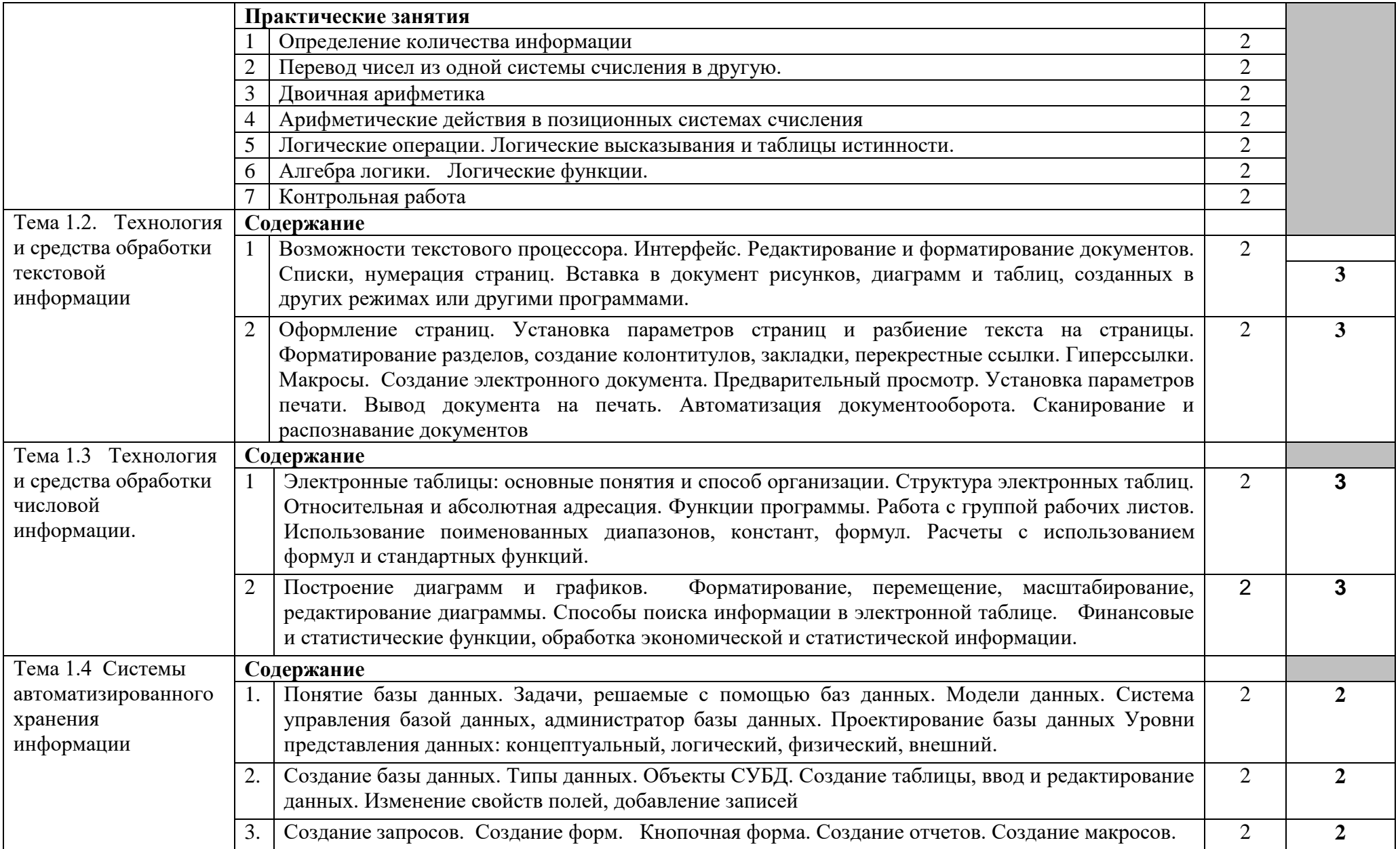

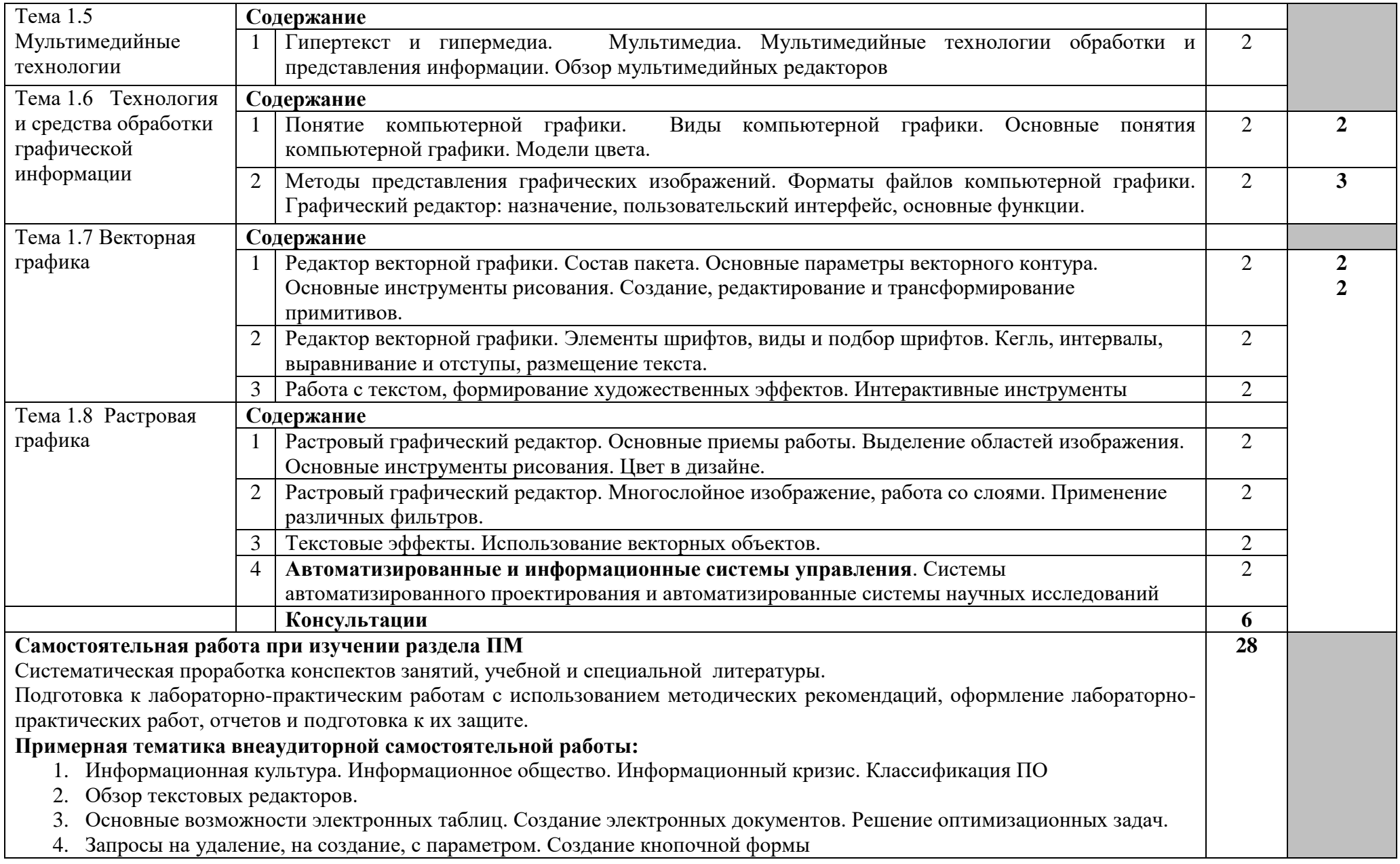

- 5. Основные возможности графического редактора (на выбор).
- 6. Растровый графический редактор . Работа с растровыми объектами. Подготовка к печати и печать. Обработка фотографий. Векторизация
- 7. Редактор векторной графики . Векторные контуры. Коррекция сканированного изображения. Создание ссылок внутри изображения.
- 8. Редактор векторной графики . Построение графиков математических функций. Векторизация импортированной растровой графики.
- 9. Программа обработки видеоинформации. Управление звуковым сопровождением фильма. Проблемы загрузки и проигрывания фильма. Задержка проигрывания фильма. Тестирование фильма. Публикация фильма и его экспорт в графические форматы.
- 10. Автоматизированное рабочее место.
- 11. Рынок информационных продуктов и услуг. Правовое регулирование информационного рынка.
- 12. Выполнение индивидуального проектного задания по теме «Создание презентаций». Примерная тематика индивидуального проектного задания
	- 1. Мое увлечение.
	- 2. Моя будущая профессия.
	- 3. Моя семья.
	- 4. Наш край

13. Выполнение индивидуального проектного задания «Проектирование и создание базы данных».

- Примерная тематика индивидуального проектного задания
- 1. Проектирование и создание базы данных «Библиотека»
- 2. Проектирование и создание базы данных «Морские порты»
- 3. Проектирование и создание базы данных «Учет товара на складе»
- 4. Проектирование и создание базы данных «Государства»
- 5. Проектирование и создание базы данных «Компьютерная школа»
- 6. Проектирование и создание базы данных «Телефонный справочник»
- 7. Проектирование и создание базы данных «Учебная группа»
- 8. Проектирование и создание базы данных «Аптека»
- 9. Проектирование и создание базы данных «Фильмотека»
- 10. Проектирование и создание базы данных «Продажа билетов в кинотеатре»
- 11. Проектирование и создание базы данных «Автосервис»
- 12. Проектирование и создание базы данных «Городские автобусы»

**Учебная практика / Производственная практика (по профилю специальности) 360**

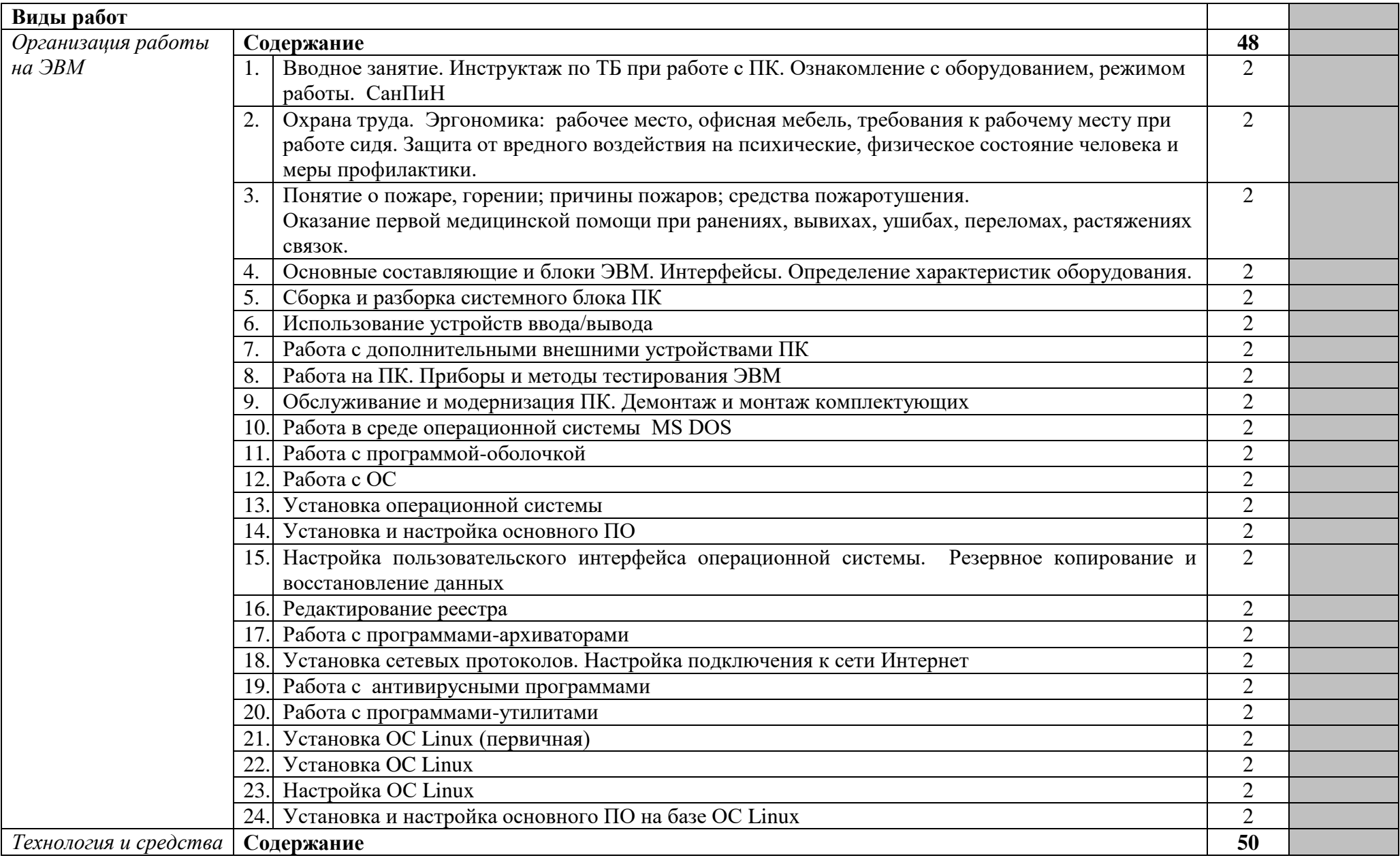

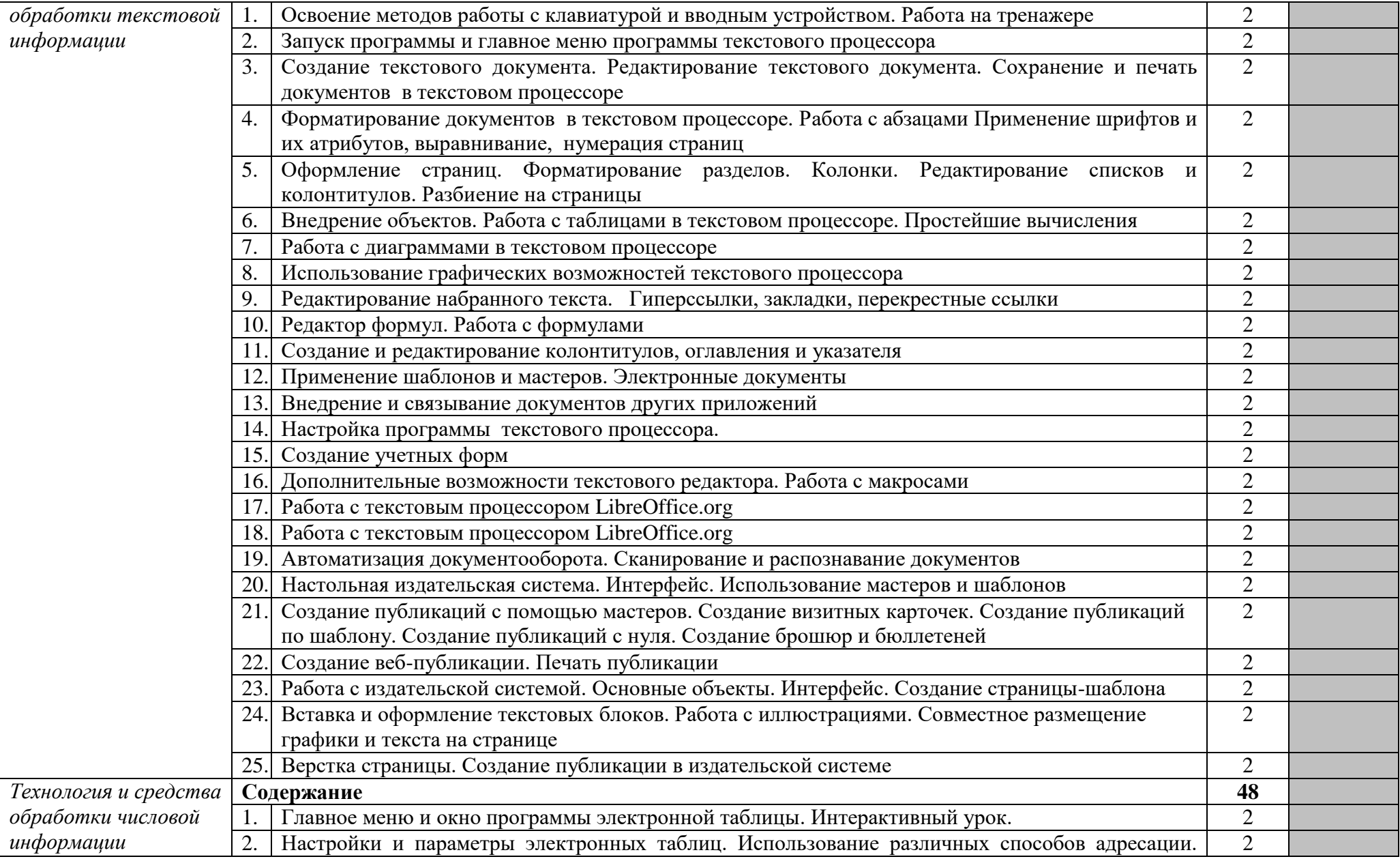

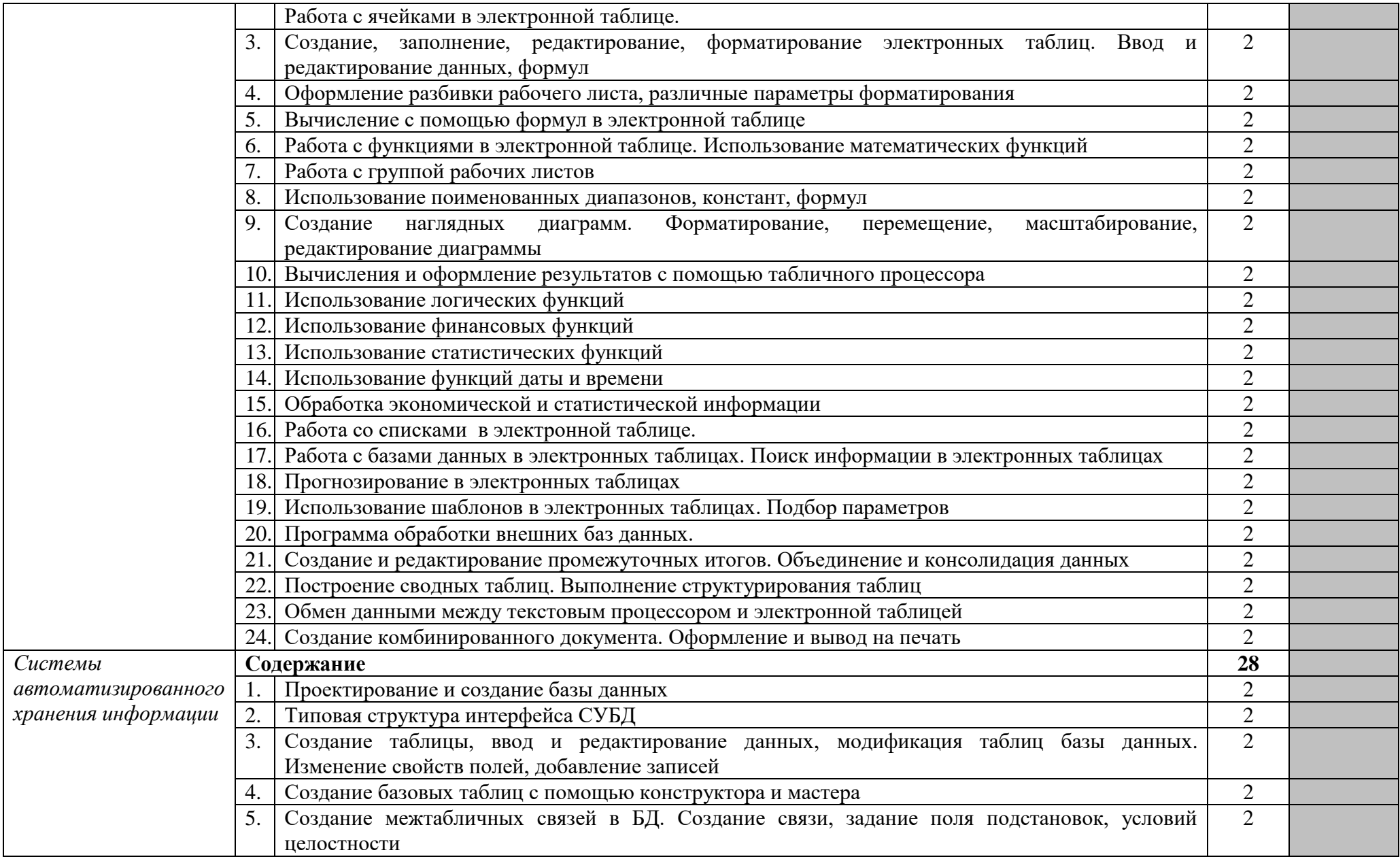

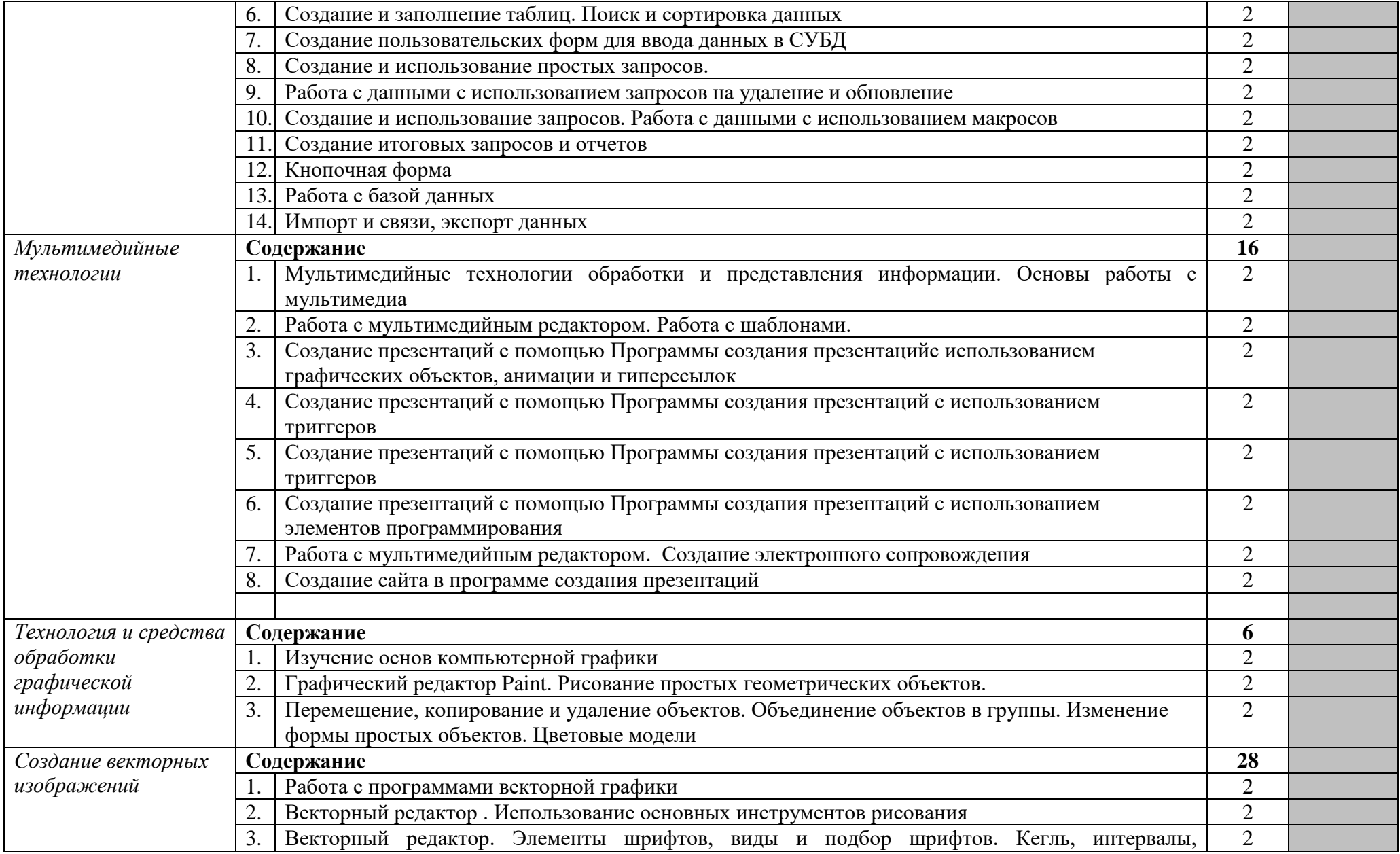

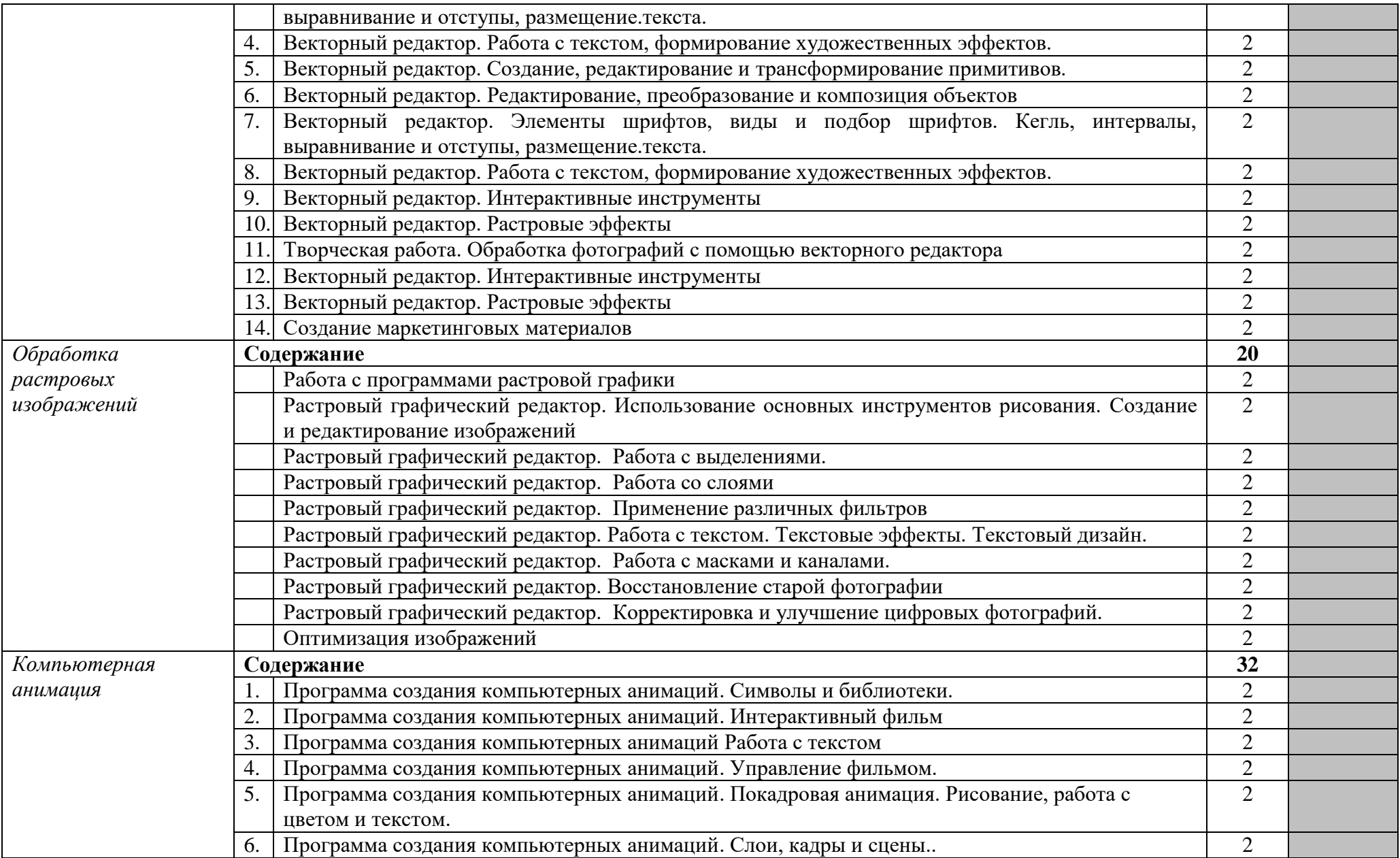

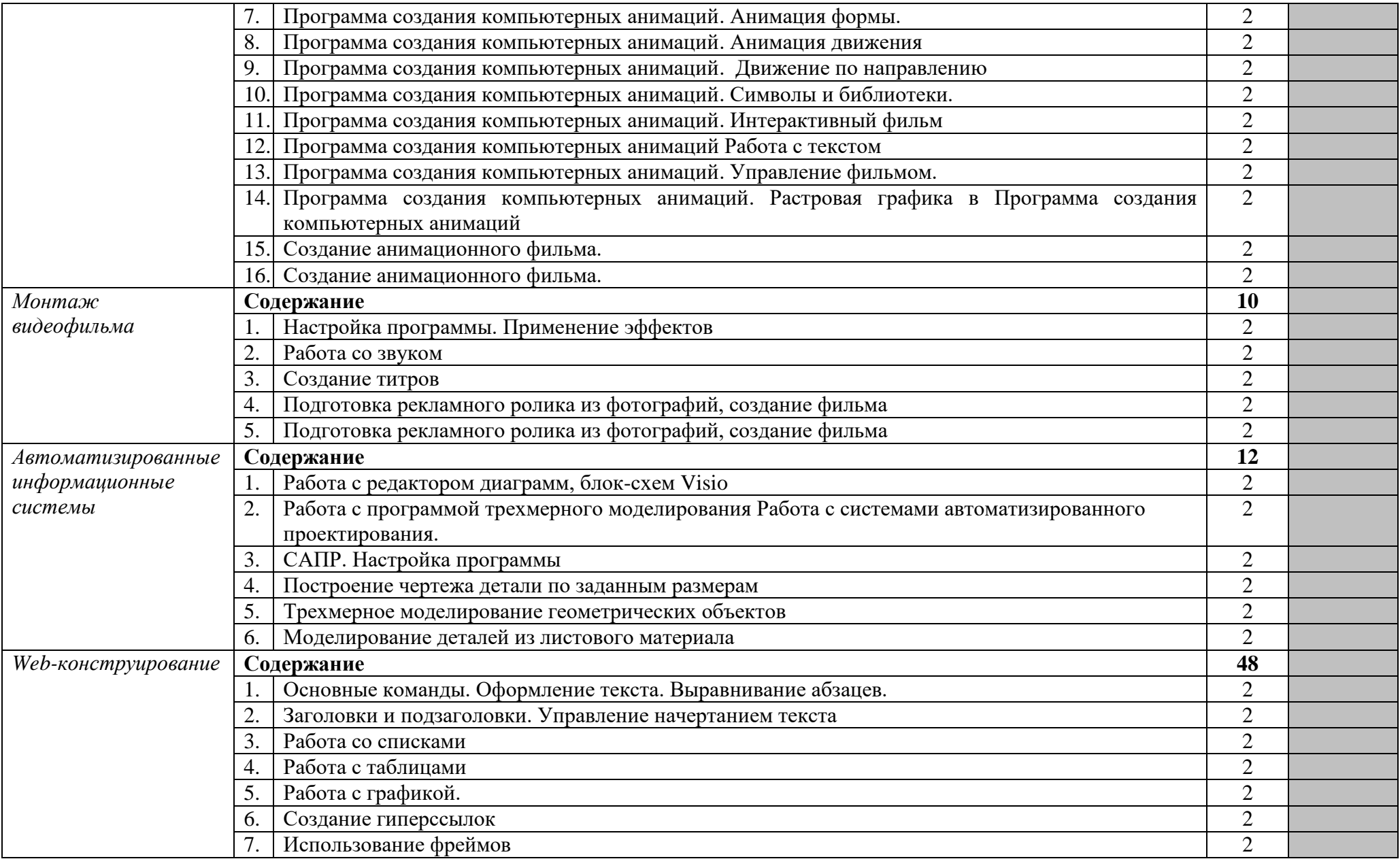

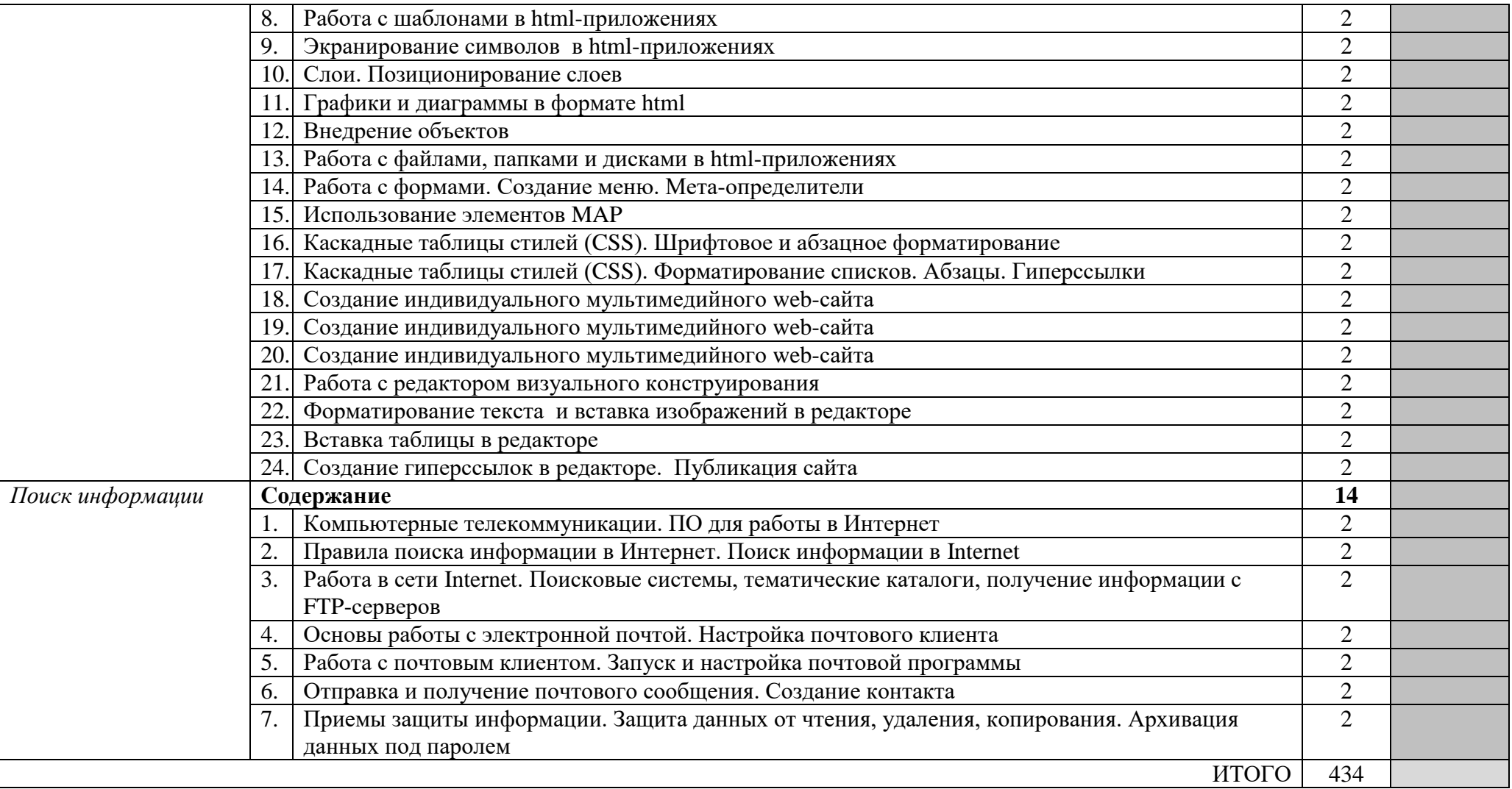

# **5. Образовательные технологии**

Результаты освоения профессионального модуля достигаются за счет использования в процессе обучения современных инструментальных средств: лекции с применением мультимедийных технологий, практические занятия с использованием соответствующего оборудования.

При проведении занятий используются активные и интерактивные формы. В таблице приведено описание образовательных технологий, используемых в данном модуле.

Методы и формы организации обучения (ФОО)

# МДК 01.01 Цифровая схемотехника

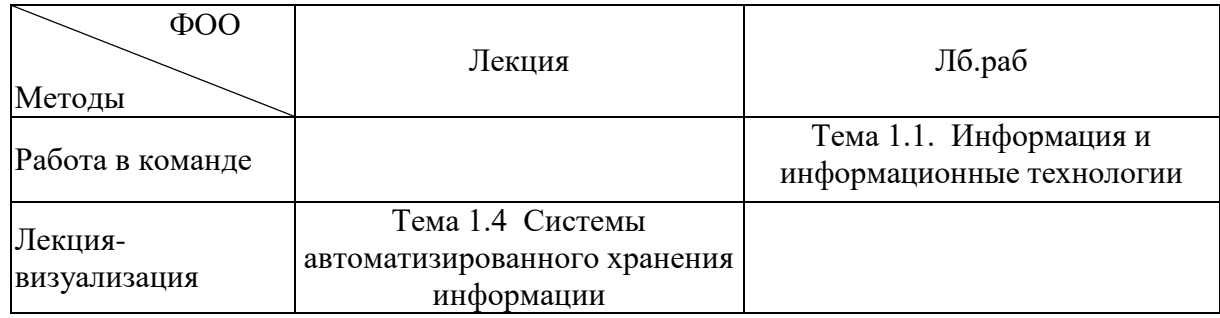

# **6. Требования к минимальному материально-техническому обеспечению**

Занятия по профессиональному модулю проводятся в кабинете информационных технологий, Учебная аудитория, Лаборатория сборки, монтажа и эксплуатации средств вычислительной техники, Лаборатория микропроцессоров и микропроцессорных систем Лаборатория периферийных устройств

**Оснащения кабинета:** Специализированная мебель и технические средства обучения, служащие для представления учебной информации большой аудитории: учебная мебель, паяльные станции, периферийные устройства, ПК, лабораторное оборудование, доска.

Специализированная мебель и технические средства обучения, служащие для представления учебной информации большой аудитории: учебная мебель, доска, мультимедиа-проектор, проекционный экран, ПК.

Специализированная мебель и технические средства обучения, служащие для представления учебной информации большой аудитории: учебная мебель, телевизор.

# **7. Учебно-методическое и информационное обеспечение дисциплины**

# **Перечень рекомендуемых учебных изданий, Интернет-ресурсов, дополнительной литературы**

# **Основные источники:**

1. Цветкова М. С. Информатика : учеб. для студ. учреждений сред. проф. образования / М. С. Цветкова, И. Ю. Хлобыстова. — 5-е изд., стер. — М. : Издательский центр «Академия», 2018. — 352 с. — Режим доступа : [http://www.academia](http://www.academia-moscow.ru/reader/?id=370009)[moscow.ru/reader/?id=370009](http://www.academia-moscow.ru/reader/?id=370009)

2. Струмпэ Н. В. Оператор ЭВМ. Практические работы : учеб. пособие для студ. учреждений сред. проф. образования / Н. В. Струмпэ. — 8-е изд., стер. — М. ; Издательский центр Академия», 2016. — 112 с. — Режим доступа: [http://www.academia](http://www.academia-moscow.ru/reader/?id=196348)[moscow.ru/reader/?id=196348](http://www.academia-moscow.ru/reader/?id=196348)

3. Сети и телекоммуникации : учебник и практикум для среднего профессионального образования / К. Е. Самуйлов [и др.] ; под редакцией К. Е. Самуйлова,

И. А. Шалимова, Д. С. Кулябова. — Москва : Издательство Юрайт, 2019. — 363 с. — (Профессиональное образование). — ISBN 978-5-9916-0480-2. — Текст : электронный // ЭБС Юрайт [сайт]. — URL:<https://www.biblio-online.ru/bcode/430406>

4. Швецов, В. И. Базы данных : учебное пособие для СПО / В. И. Швецов. — Саратов : Профобразование, 2019. — 219 c. — ISBN 978-5-4488-0357-4. — Текст : электронный // Электронно-библиотечная система IPR BOOKS : [сайт]. — URL: <http://www.iprbookshop.ru/86192.html>

# **Дополнительная литература**

1. Внуков, А. А. Основы информационной безопасности: защита информации : учебное пособие для среднего профессионального образования / А. А. Внуков. — 2-е изд., испр. и доп. — Москва : Издательство Юрайт, 2019. — 240 с. — (Профессиональное образование). — ISBN 978-5-534-10711-1. — Текст : электронный // ЭБС Юрайт [сайт]. — URL:<https://www.biblio-online.ru/bcode/431332>

2. Стружкин, Н. П. Базы данных: проектирование. Практикум : учебное пособие для среднего профессионального образования / Н. П. Стружкин, В. В. Годин. — Москва : Издательство Юрайт, 2019. — 291 с. — (Профессиональное образование). — ISBN 978-5- 534-08140-4. — Текст : электронный // ЭБС Юрайт [сайт]. — URL: [https://www.biblio](https://www.biblio-online.ru/bcode/442343)[online.ru/bcode/442343](https://www.biblio-online.ru/bcode/442343)

3. Куприянов, Д. В. Информационное обеспечение профессиональной деятельности : учебник и практикум для среднего профессионального образования / Д. В. Куприянов. — Москва : Издательство Юрайт, 2019. — 255 с. — (Профессиональное образование). — ISBN 978-5-534-00973-6. — Текст : электронный // ЭБС Юрайт [сайт]. — URL:<https://biblio-online.ru/bcode/434578>

4. Замятина, О. М. Инфокоммуникационные системы и сети. Основы моделирования : учебное пособие для среднего профессионального образования / О. М. Замятина. — Москва : Издательство Юрайт, 2019. — 159 с. — (Профессиональное образование). — ISBN 978-5-534-10682-4. — Текст : электронный // ЭБС Юрайт [сайт]. — URL:<https://www.biblio-online.ru/bcode/431174>

5. Лебедева, Т. Н. Информатика. Информационные технологии : учебнометодическое пособие для СПО / Т. Н. Лебедева, Л. С. Носова, П. В. Волков. — Саратов : Профобразование, 2019. — 128 c. — ISBN 978-5-4488-0339-0. — Текст : электронный // Электронно-библиотечная система IPR BOOKS : [сайт]. — URL: <http://www.iprbookshop.ru/86070.html>

6. Демин, А. Ю. Информатика. Лабораторный практикум : учебное пособие для среднего профессионального образования / А. Ю. Демин, В. А. Дорофеев. — Москва : Издательство Юрайт, 2019. — 133 с. — (Профессиональное образование). — ISBN 978-5- 534-07984-5. — Текст : электронный // ЭБС Юрайт [сайт]. — URL: [https://www.biblio](https://www.biblio-online.ru/bcode/442310)[online.ru/bcode/442310](https://www.biblio-online.ru/bcode/442310)

7. Мамонова, Т. Е. Информационные технологии. Лабораторный практикум : учебное пособие для среднего профессионального образования / Т. Е. Мамонова. — Москва : Издательство Юрайт, 2019. — 178 с. — (Профессиональное образование). — ISBN 978-5- 534-07791-9. — Текст : электронный // ЭБС Юрайт [сайт]. — URL: [https://www.biblio](https://www.biblio-online.ru/bcode/442300)[online.ru/bcode/442300](https://www.biblio-online.ru/bcode/442300)

8. Выполнение работ по одной или нескольким профессиям рабочих, должностям служащих: сб. учеб.- метод. материалов для специальностей: 09.02.03 «Программирование в компьютерных системах», 09.02.01 «Компьютерные системы и комплексы», / АмГУ, ФСПО; сост. Д.А. Черенцова. – Благовещенск: Изд-во Амур. гос. унта, 2018.- 26 с.. Режим доступа: [http://irbis.amursu.ru/DigitalLibrary/AmurSU\\_Edition/10122.pdf](http://irbis.amursu.ru/DigitalLibrary/AmurSU_Edition/10122.pdf)

# **Перечень программного обеспечения**

Операционная система Windows Server 2008 - DreamSpark Premium Electronic Software Delivery Renewal по договору - Субли-цензионный договор № Tr000074357/KHB 17 от 01 марта 2016 года, Операционная система MS Windows XP SP3 - DreamSpark Premium Electronic Software Delivery Renewal по договору - Субли-цензионный договор № Tr000074357/KHB 17 от 01 марта 2016 года, Lazarus - бесплатное распространение по лицензии GNU GPL-2.0 http://www.gnu.org/licenses/old-licenses/gpl-2.0.html, DevC++ бесплатное распространение по стандартной общественной лицензии GNU AGPL http://www.gnu.org/licenses/agpl-3.0.html, VirtualBox - бесплатное распространение по лицензии GNU GPL https://www.virtualbox.org/wiki/GPL, Google Chrome - Бесплатное распространение по лицензии google chromium http://code.google.com/intl/ru/chromium/terms.html На Условиях https://www.google.com/chrome/browser/privacy/eula\_text.html, Mozilla Firefox - Бесплатное распространение по лицензии MPL 2.0 https://www.mozilla.org/en-US/MPL/, LibreOffice бесплатное распространение по лицензии GNU LGPL https://ru.libreoffice.org/aboutus/license/, WinDjView - бесплатное распространение по лицензии GNU GPL http://www.gnu.org/licenses/old-licenses/gpl-2.0.htm, VLC - бесплатное распространение по лицензии GNU LGPL-2.1+ http://www.videolan.org/press/lgpl-libvlc.html, 7-Zip - бесплатное распространение по лицензии GNU LGPL http://www.7-zip.org/license.txt, GIMP бесплатное распространение по лицензии GNU GPL http://www.gnu.org/licenses/oldlicenses/gpl-2.0.htm, Notepad++ - бесплатное распространение по лицензии GNU GPL https://notepad-plus-plus.org/news/notepad-6.1.1-gpl-enhancement.html

# **8. Контроль и оценка результатов освоения учебной дисциплины**

Контроль и оценка результатов освоения учебной дисциплины осуществляется преподавателем в процессе проведения практических занятий и лабораторных работ, тестирования, а также выполнения обучающимися индивидуальных заданий, проектов, исследований.

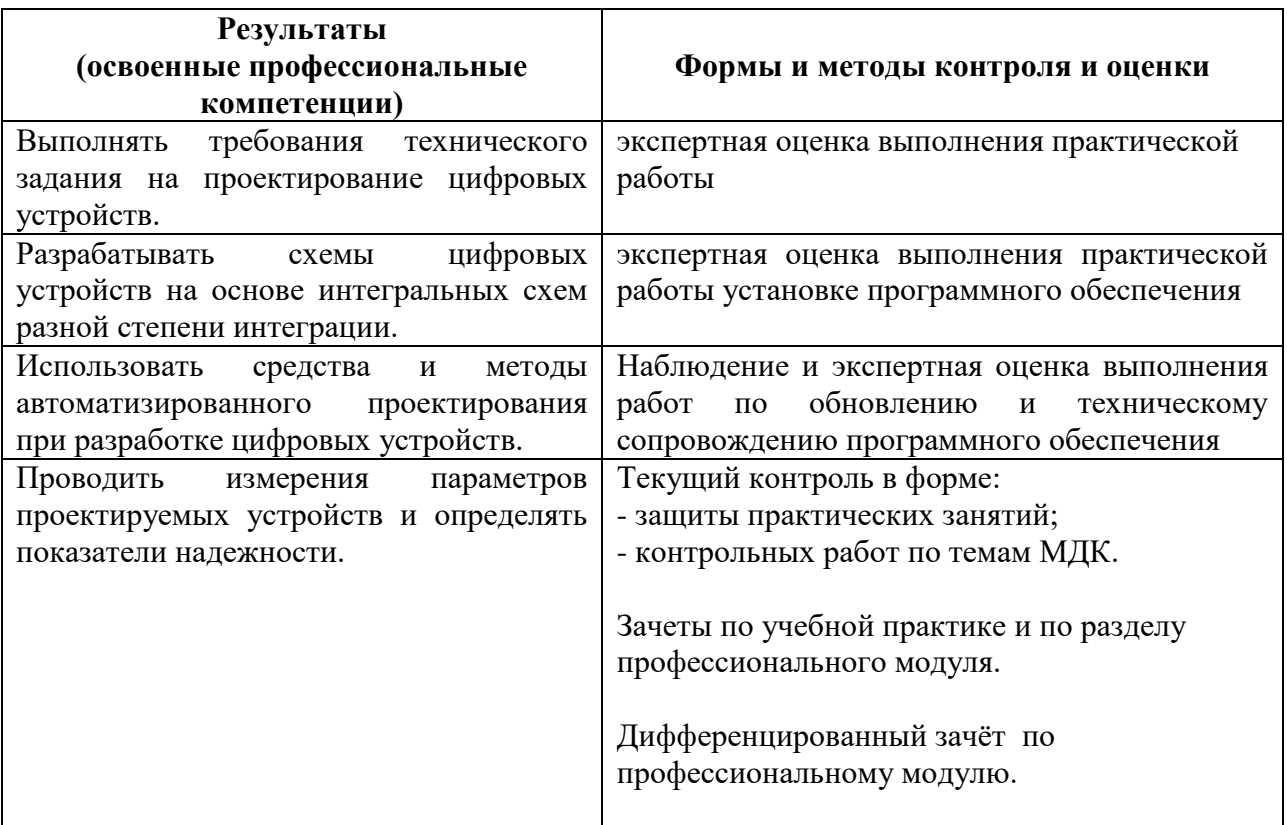

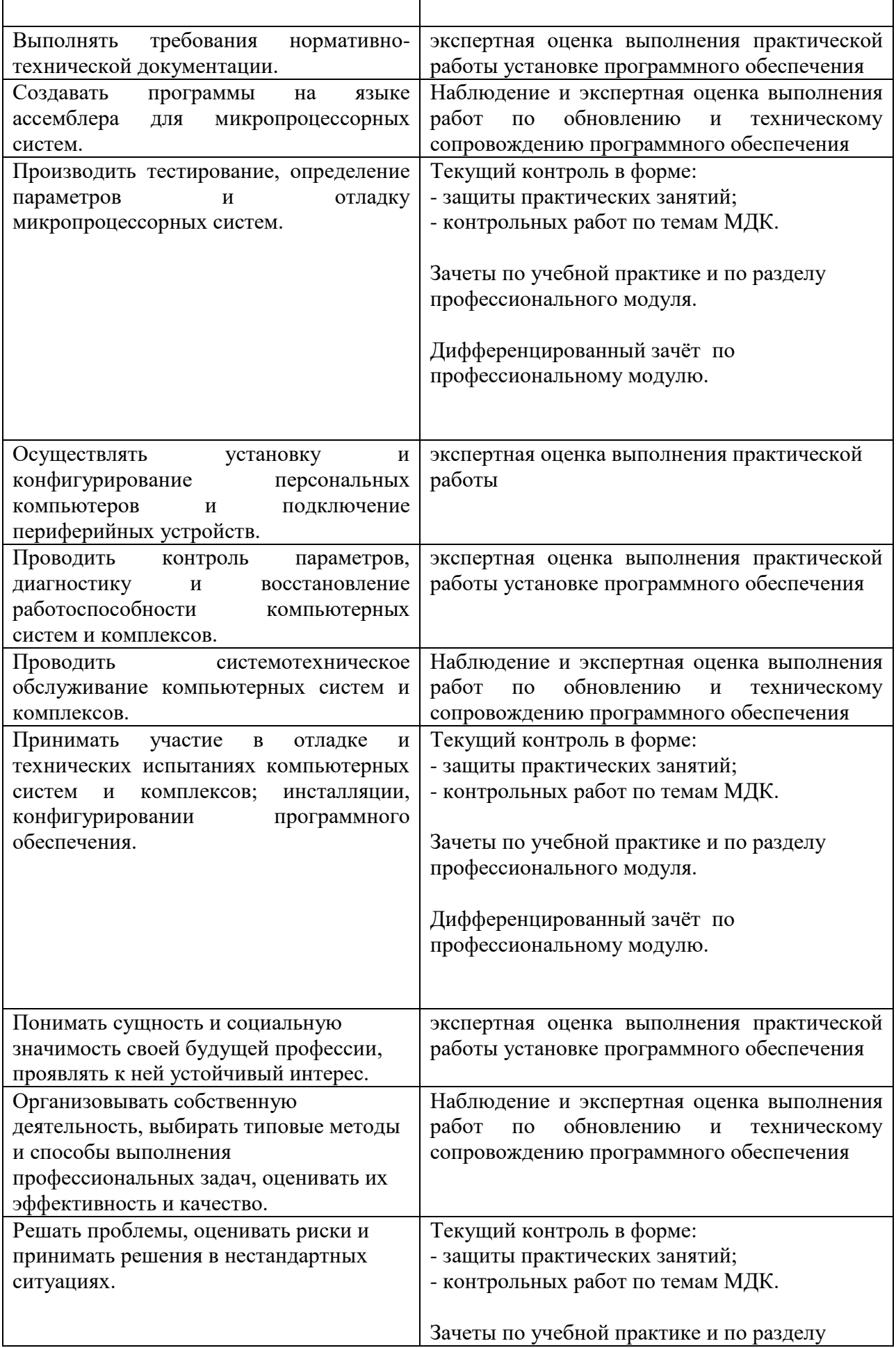

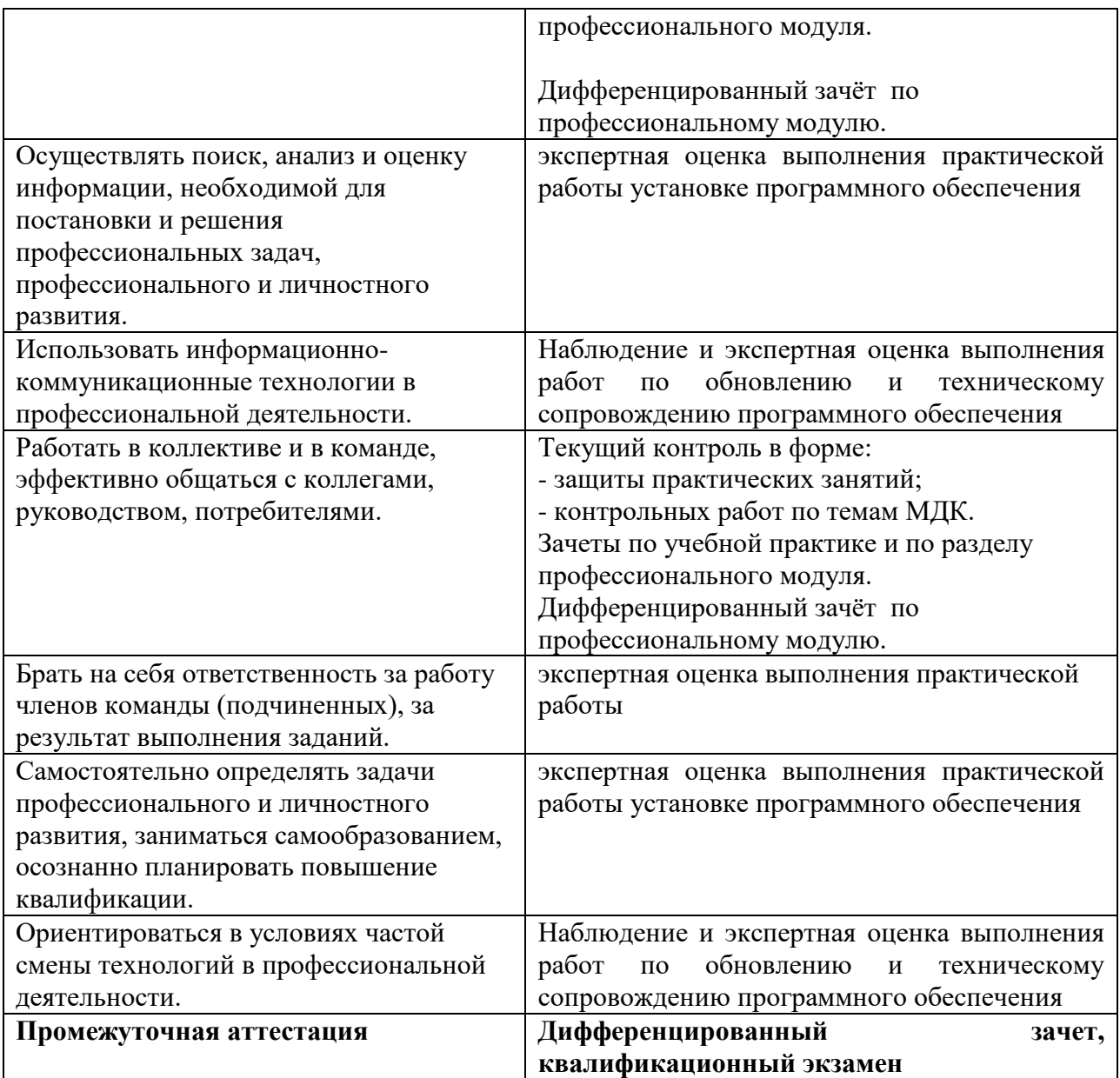

#### **Примерные вопросы к дифференцированному зачету**

1. Введение. Содержание учебной дисциплины и ее задачи, связь с другиг дисциплинами. Информационные системы. Информационная технология и этапы развития.

2.Средства обработки информации. Компьютерные технологии: сферы применения, возможности, ограничения

3.Данные и информация. Виды данных и информации. Подходы к измерению информации

4.Системы счисления и области их использования. Кодирование данных и информации. Взаимосвязь между системами счисления, перевод чисел из одной системы в другую. Недесятичная арифметика

5.Логические высказывания и переменные. Алгебра логики. Логические функции.

6.Формы представления информации и передачи данных. Информационный этап развития общества. Автоматизированные информационные системы

7.Классификация информационных технологий по сферам производства. Технологии сбора, накопления, обработки, передачи и распространения информации.

8.Состав, структура, принципы реализации и функционирования информационных технологий. Текстовые, гипертекстовые, графические и иные способы хранения и представления информации.

9.Пакеты прикладных программ: понятие и классификация. Инсталляция программ.

10. Возможности текстового процессора. Интерфейс. Редактирование и форматирование документов. Списки, нумерация страниц. Вставка в документ рисунков, диаграмм и таблиц, созданных в других режимах или другими программами.

11. Оформление страниц. Установка параметров страниц и разбиение текста на страницы. Форматирование разделов, создание колонтитулов, закладки, перекрестные ссылки. Гиперссылки. Макросы. Создание электронного документа. Предварительный просмотр. Установка параметров печати. Вывод документа на печать. Автоматизация документооборота. Сканирование и распознавание документов

12. Электронные таблицы: основные понятия и способ организации. Структура электронных таблиц. Относительная и абсолютная адресация. Функции программы. Работа с группой рабочих листов. Использование поименованных диапазонов, констант, формул. Расчеты с использованием формул и стандартных функций.

13. Построение диаграмм и графиков. Форматирование, перемещение, масштабирование, редактирование диаграммы. Способы поиска информации в электронной таблице. Финансовые и статистические функции, обработка экономической и статистической информации.

14. Понятие базы данных. Задачи, решаемые с помощью баз данных. Модели данных. Система управления базой данных, администратор базы данных. Проектирование базы данных Уровни представления данных: концептуальный, логический, физический, внешний.

15. Создание базы данных. Типы данных. Объекты СУБД. Создание таблицы, ввод и редактирование данных. Изменение свойств полей, добавление записе

16. Создание запросов. Создание форм. Кнопочная форма. Создание отчетов. Создание макросов.

17. Гипертекст и гипермедиа. Мультимедиа. Мультимедийные технологии обработки и представления информации. Обзор мультимедийных редакторов

18. Понятие компьютерной графики. Виды компьютерной графики. Основные понятия компьютерной графики. Модели цвета.

19. Методы представления графических изображений. Форматы файлов компьютерной графики. Графический редактор: назначение, пользовательский интерфейс, основные функции.

20. Редактор векторной графики. Состав пакета. Основные параметры векторного контура. Основные инструменты рисования. Создание, редактирование и трансформирование примитивов.

21. Редактор векторной графики. Элементы шрифтов, виды и подбор шрифтов. Кегль, интервалы, выравнивание и отступы, размещение текста.

22. Работа с текстом, формирование художественных эффектов. Интерактивные инструменты

23. Растровый графический редактор. Основные приемы работы. Выделение областей изображения. Основные инструменты рисования. Цвет в дизайне.

24. Растровый графический редактор. Многослойное изображение, работа со слоями. Применение различных фильтров.

25. Текстовые эффекты. Использование векторных объектов.

26. Автоматизированные и информационные системы управления. Системы автоматизированного проектирования и автоматизированные системы научных исследований

# **ПРИМЕРНЫЙ ПЕРЕЧЕНЬ ВОПРОСОВ К КВАЛИФИКАЦИОННОМУ ЭКЗАМЕНУ**

# **по ПМ. 01 Выполнение работ по одной или нескольким профессиям рабочих,**

#### **должностям служащих**

# **МДК 04.01 Выполнение работ по профессии "Оператор электронно-вычислительных и вычислительных машин"**

1. Средства обработки информации. Компьютерные технологии: сферы применения, возможности, ограничения. Данные и информация. Виды данных и информации. Подходы к измерению информации

2. Системы счисления и области их использования. Кодирование данных и информации. Взаимосвязь между системами счисления, перевод чисел из одной системы в другую. Недесятичная арифметика. Логические высказывания и переменные. Алгебра логики. Логические функции.

3. Формы представления информации и передачи данных. Информационный этап развития общества. Автоматизированные информационные системы

4. Классификация информационных технологий по сферам производства. Технологии сбора, накопления, обработки, передачи и распространения информации.

5. Состав, структура, принципы реализации и функционирования информационных технологий. Текстовые, гипертекстовые, графические и иные способы хранения и представления информации.

6. Пакеты прикладных программ: понятие и классификация. Инсталляция программ.

7. Возможности текстового процессора. Интерфейс. Редактирование и форматирование документов. Списки, нумерация страниц. Вставка в документ рисунков, диаграмм и таблиц, созданных в других режимах или другими программами.

8. Оформление страниц. Установка параметров страниц и разбиение текста на страницы. Форматирование разделов, создание колонтитулов, закладки, перекрестные ссылки. Гиперссылки. Макросы. Создание электронного документа. Предварительный просмотр. Установка параметров печати. Вывод документа на печать. Автоматизация документооборота. Сканирование и распознавание документов

9. Электронные таблицы: основные понятия и способ организации. Структура электронных таблиц. Относительная и абсолютная адресация. Функции программы. Работа с группой рабочих листов. Использование поименованных диапазонов, констант, формул. Расчеты с использованием формул и стандартных функций.

10. Построение диаграмм и графиков. Форматирование, перемещение, масштабирование, редактирование диаграммы. Способы поиска информации в электронной таблице. Финансовые и статистические функции, обработка экономической и статистической информации.

- 11. Использование устройств ввода/вывода
- 12. Работа с дополнительными внешними устройствами ПК
- 13. Работа на ПК. Приборы и методы тестирования ЭВМ
- 14. Обслуживание и модернизация ПК. Демонтаж и монтаж комплектующих
- 15. Работа в среде операционной системы MS DOS
- 16. Работа с программой-оболочкой
- 17. Работа с ОС
- 18. Установка операционной системы
- 19. Установка и настройка основного ПО

20. Настройка пользовательского интерфейса операционной системы. Резервное копирование и восстановление данных

21. Редактирование реестра

- 22. Работа с программами-архиваторами
- 23. Установка сетевых протоколов. Настройка подключения к сети Интернет
- 24. Работа с антивирусными программами
- 25. Работа с программами-утилитами
- 26. Установка ОС Linux (первичная)
- 27. Установка OC Linux
- 28. Настройка ОС Linux
- 29. Установка и настройка основного ПО на базе ОС Linux
- 30. Освоение методов работы с клавиатурой и вводным устройством. Работа на

тренажере

- 31. Запуск программы и главное меню программы текстового процессора
- 32. Создание текстового документа. Редактирование текстового документа.

Сохранение и печать документов в текстовом процессоре

33. Форматирование документов в текстовом процессоре. Работа с абзацами Применение шрифтов и их атрибутов, выравнивание, нумерация страниц

- 34. Оформление страниц. Форматирование разделов. Колонки. Редактирование списков и колонтитулов. Разбиение на страницы
- 35. Внедрение объектов. Работа с таблицами в текстовом процессоре.

Простейшие вычисления

- 36. Работа с диаграммами в текстовом процессоре
- 37. Использование графических возможностей текстового процессора
- 38. Редактирование набранного текста. Гиперссылки, закладки, перекрестные

ссылки

- 39. Редактор формул. Работа с формулами
- 40. Создание и редактирование колонтитулов, оглавления и указателя
- 41. Применение шаблонов и мастеров. Электронные документы
- 42. Внедрение и связывание документов других приложений
- 43. Настройка программы текстового процессора.
- 44. Создание учетных форм
- 45. Дополнительные возможности текстового редактора. Работа с макросами
- 46. Работа с текстовым процессором LibreOffice.org
- 47. Работа с текстовым процессором LibreOffice.org
- 48. Автоматизация документооборота. Сканирование и распознавание

документов

49. Настольная издательская система. Интерфейс. Использование мастеров и шаблонов

50. Создание публикаций с помощью мастеров. Создание визитных карточек. Создание публикаций по шаблону. Создание публикаций с нуля. Создание брошюр и бюллетеней

51. Создание веб-публикации. Печать публикации

52. Работа с издательской системой. Основные объекты. Интерфейс. Создание страницы-шаблона

53. Вставка и оформление текстовых блоков. Работа с иллюстрациями. Совместное размещение графики и текста на странице

- 54. Верстка страницы. Создание публикации в издательской системе
- 55. Главное меню и окно программы электронной таблицы. Интерактивный урок.

56. Настройки и параметры электронных таблиц. Использование различных способов адресации. Работа с ячейками в электронной таблице.

57. Создание, заполнение, редактирование, форматирование электронных таблиц. Ввод и редактирование данных, формул

- 58. Оформление разбивки рабочего листа, различные параметры форматирования
- 59. Вычисление с помощью формул в электронной таблице

60. Работа с функциями в электронной таблице. Использование математических функций

- 61. Работа с группой рабочих листов
- 62. Использование поименованных диапазонов, констант, формул

63. Создание наглядных диаграмм. Форматирование, перемещение,

масштабирование, редактирование диаграммы

- 64. Вычисления и оформление результатов с помощью табличного процессора
- 65. Использование логических функций
- 66. Использование финансовых функций
- 67. Использование статистических функций
- 68. Использование функций даты и времени
- 69. Обработка экономической и статистической информации
- 70. Работа со списками в электронной таблице.
- 71. Работа с базами данных в электронных таблицах. Поиск информации в

электронных таблицах

- 72. Прогнозирование в электронных таблицах
- 73. Использование шаблонов в электронных таблицах. Подбор параметров
- 74. Программа обработки внешних баз данных.
- 75. Создание и редактирование промежуточных итогов. Объединение и

консолидация данных

- 76. Построение сводных таблиц. Выполнение структурирования таблиц
- 77. Обмен данными между текстовым процессором и электронной таблицей
- 78. Создание комбинированного документа. Оформление и вывод на печать
- 79. Содержание
- 80. Проектирование и создание базы данных
- 81. Типовая структура интерфейса СУБД

82. Создание таблицы, ввод и редактирование данных, модификация таблиц базы данных. Изменение свойств полей, добавление записей

83. Создание базовых таблиц с помощью конструктора и мастера

84. Создание межтабличных связей в БД. Создание связи, задание поля подстановок, условий целостности

- 85. Создание и заполнение таблиц. Поиск и сортировка данных
- 86. Создание пользовательских форм для ввода данных в СУБД
- 87. Создание и использование простых запросов.
- 88. Работа с данными с использованием запросов на удаление и обновление
- 89. Создание и использование запросов. Работа с данными с использованием

макросов

- 90. Создание итоговых запросов и отчетов
- 91. Кнопочная форма
- 92. Работа с базой данных
- 93. Импорт и связи, экспорт данных
- 94. Содержание
- 95. Мультимедийные технологии обработки и представления информации.

Основы работы с мультимедиа

- 96. Работа с мультимедийным редактором. Работа с шаблонами.
- 97. Создание презентаций с помощью Программы создания презентацийс использованием графических объектов, анимации и гиперссылок

98. Создание презентаций с помощью Программы создания презентаций с использованием триггеров

99. Создание презентаций с помощью Программы создания презентаций с использованием триггеров

100. Создание презентаций с помощью Программы создания презентаций с использованием элементов программирования

101. Работа с мультимедийным редактором. Создание электронного сопровождения

102. Создание сайта в программе создания презентаций

103. Изучение основ компьютерной графики

104. Графический редактор Paint. Рисование простых геометрических объектов.

105. Перемещение, копирование и удаление объектов. Объединение объектов в группы. Изменение формы простых объектов. Цветовые модели

106. Работа с программами векторной графики

107. Векторный редактор . Использование основных инструментов рисования

108. Векторный редактор. Элементы шрифтов, виды и подбор шрифтов. Кегль, интервалы, выравнивание и отступы, размещение.текста.

109. Векторный редактор. Работа с текстом, формирование художественных эффектов.

110. Векторный редактор. Создание, редактирование и трансформирование примитивов.

111. Векторный редактор. Редактирование, преобразование и композиция объектов

112. Векторный редактор. Элементы шрифтов, виды и подбор шрифтов. Кегль, интервалы, выравнивание и отступы, размещение.текста.

113. Векторный редактор. Работа с текстом, формирование художественных эффектов.

- 114. Векторный редактор. Интерактивные инструменты
- 115. Векторный редактор. Растровые эффекты
- 116. Творческая работа. Обработка фотографий с помощью векторного редактора
- 117. Векторный редактор. Интерактивные инструменты
- 118. Векторный редактор. Растровые эффекты
- 119. Создание маркетинговых материалов
- 120. Работа с программами растровой графики

121. Растровый графический редактор. Использование основных инструментов рисования. Создание и редактирование изображений

- 122. Растровый графический редактор. Работа с выделениями.
- 123. Растровый графический редактор. Работа со слоями
- 124. Растровый графический редактор. Применение различных фильтров

125. Растровый графический редактор. Работа с текстом. Текстовые эффекты. Текстовый дизайн.

126. Растровый графический редактор. Работа с масками и каналами.

127. Растровый графический редактор. Восстановление старой фотографии

128. Растровый графический редактор. Корректировка и улучшение цифровых

фотографий.

129. Оптимизация изображений

130. Содержание

- 131. Программа создания компьютерных анимаций. Символы и библиотеки.
- 132. Программа создания компьютерных анимаций. Интерактивный фильм
- 133. Программа создания компьютерных анимаций Работа с текстом
- 134. Программа создания компьютерных анимаций. Управление фильмом.

135. Программа создания компьютерных анимаций. Покадровая анимация. Рисование, работа с цветом и текстом.

- 136. Программа создания компьютерных анимаций. Слои, кадры и сцены..
- 137. Программа создания компьютерных анимаций. Анимация формы.
- 138. Программа создания компьютерных анимаций. Анимация движения
- 139. Программа создания компьютерных анимаций. Движение по направлению
- 140. Программа создания компьютерных анимаций. Символы и библиотеки.
- 141. Программа создания компьютерных анимаций. Интерактивный фильм
- 142. Программа создания компьютерных анимаций Работа с текстом
- 143. Программа создания компьютерных анимаций. Управление фильмом.
- 144. Программа создания компьютерных анимаций. Растровая графика в

Программа создания компьютерных анимаций

- 145. Создание анимационного фильма.
- 146. Настройка программы. Применение эффектов
- 147. Работа со звуком
- 148. Создание титров
- 149. Подготовка рекламного ролика из фотографий, создание фильма
- 150. Подготовка рекламного ролика из фотографий, создание фильма
- 151. Работа с редактором диаграмм, блок-схем Visio

152. Работа с программой трехмерного моделирования Работа с системами автоматизированного проектирования.

- 153. САПР. Настройка программы
- 154. Построение чертежа детали по заданным размерам
- 155. Трехмерное моделирование геометрических объектов
- 156. Моделирование деталей из листового материала
- 157. Основные команды. Оформление текста. Выравнивание абзацев.
- 158. Заголовки и подзаголовки. Управление начертанием текста
- 159. Работа со списками
- 160. Работа с таблицами
- 161. Работа с графикой.
- 162. Создание гиперссылок
- 163. Использование фреймов